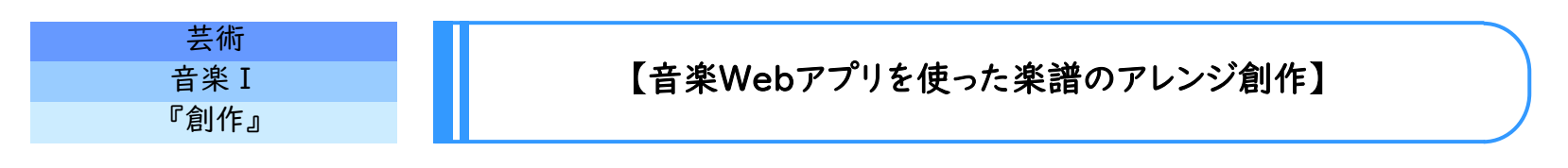

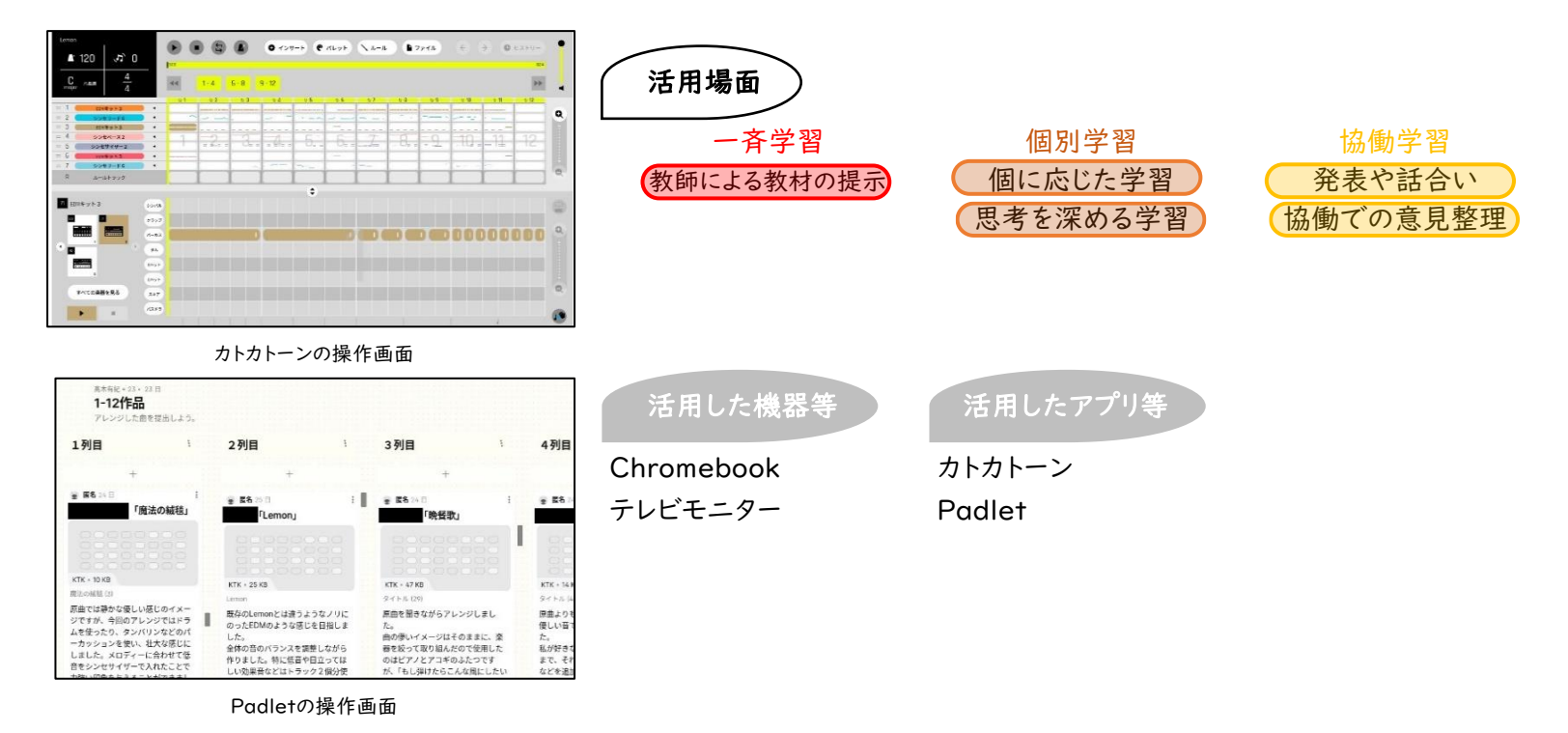

学習のねらい

コードや音価を理解した上で、既存曲の楽譜のアレンジに音楽Webアプリ「カトカトーン」を活用して個人で取り組むことで、音 楽的に個性豊かに創意工夫する力を身に付ける。

クラスメイトのアドバイスを元に作品を更新していくことで、主体的・協働的に創作の学習活動に取り組む態度を養う。

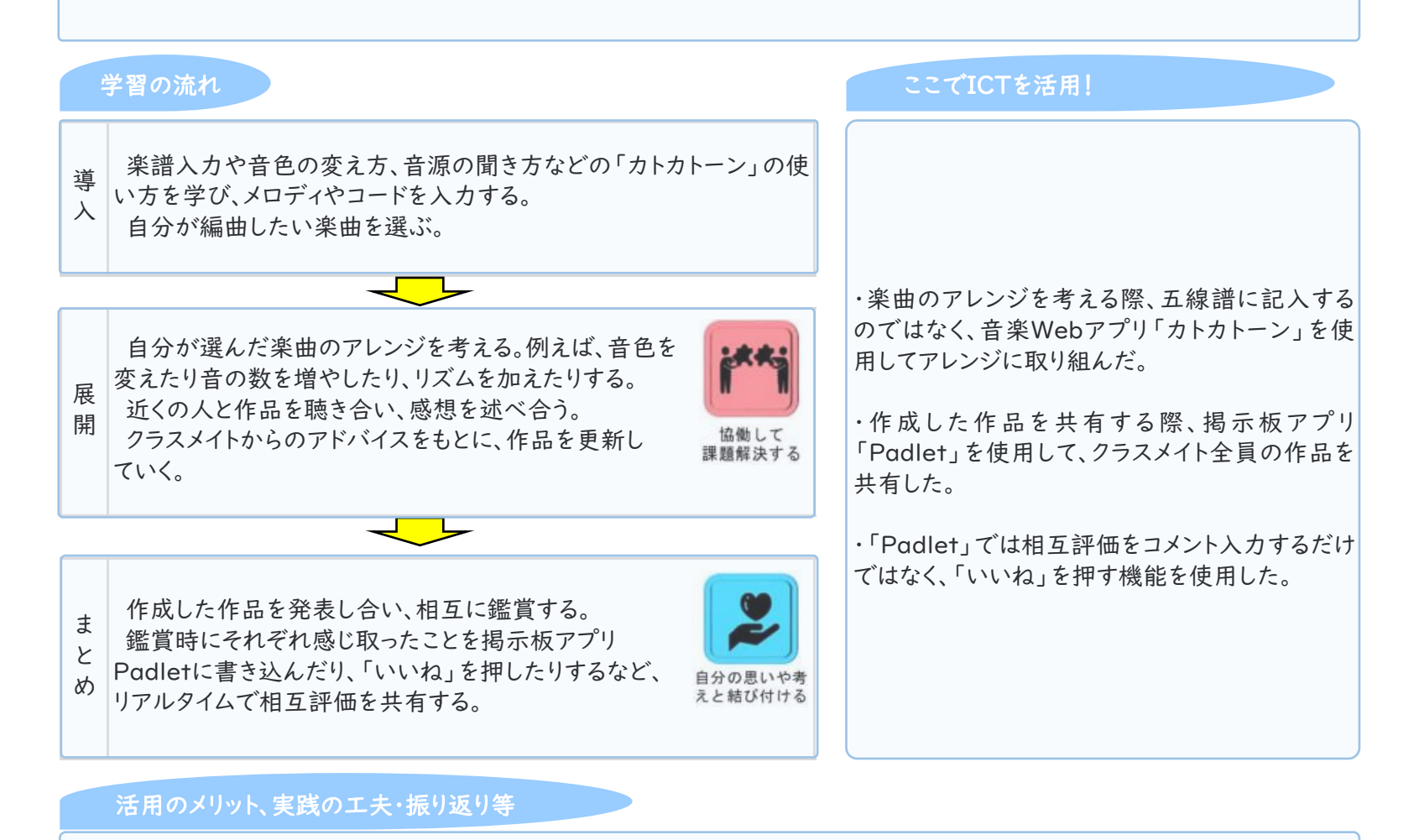

音楽Webアプリである「カトカトーン」を使用することで、楽譜を書くことが苦手な生徒も、視覚的に分かりやすく楽しく感覚的 に、楽曲の構造を分解・分析して理解することができた。加えて、コードや音価について深く理解した後であれば、生徒の思いや 意図をより反映した創作ができると考えられるので、楽典の学習にカトカトーンを活用できないかと考えている。 掲示板アプリ「Padlet」を使用することで、音源やコメントをすぐに共有することができ、また、相互評価はコメント入力だけでな く「いいね」の機能を使用することで好意的な意思表示ができるため、生徒の前向きな気持ちを増すことができ、主体的・協働的 に学習に取り組む態度を養うことにつながった。